#### <span id="page-0-0"></span>Dancer and DBIx::Class

Stefan Hornburg (Racke) racke@linuxia.de

#### YAPC::Europe 2014, Sofia, 23rd August 2014

イロトメ 御 トメ 君 トメ 君 トッ

∍

**[Dancer](#page-1-0) [DBIx::Class](#page-20-0) [Database Administration](#page-31-0)**

# <span id="page-1-0"></span>**Introduction**

- $\blacktriangleright$  Dancer
- $\triangleright$  DBIx::Class
- $\blacktriangleright$  TableEditor

イロトス 御き スミドス ミドー

 $\equiv$ 

**[Dancer](#page-1-0) [DBIx::Class](#page-20-0) [Database Administration](#page-31-0)**

### Easy to start with

- $\blacktriangleright$  Application ready to go
- $\blacktriangleright$  Syntax easy to understand
- $\blacktriangleright$  Routes and Keywords

イロト イ母ト イラト イラト

∍

**[Dancer](#page-1-0) [DBIx::Class](#page-20-0) [Database Administration](#page-31-0)**

## Easy to start with

- **Deanm Dancer YAML**
- $\blacktriangleright$  dancer -a Dropbox
- $\blacktriangleright$  cd Dropbox
- $\blacktriangleright$  ./bin/app.pl

イロト イ母ト イラト イラト

Ξ  $QQ$ 

**[Dancer](#page-1-0) [DBIx::Class](#page-20-0) [Database Administration](#page-31-0)**

#### Program

./bin/app.pl

*# ! / u s r / b i n / env p e r l* **use** Dancer ; **use** Dropbox ; dance ;

イロトメ 御 トメ 君 トメ 君 トッ

E

**[Dancer](#page-1-0) [DBIx::Class](#page-20-0) [Database Administration](#page-31-0)**

#### **Module**

lib/Dropbox.pm

```
package Dropbox ;
use Dancer ': syntax';
```

```
our VERSION = '0.1 ;
```

```
get ' / ' => sub {
    template 'index';
} ;
```
true :

イロト イ母 トイラ トイラトー

∍

**[Dancer](#page-1-0) [DBIx::Class](#page-20-0) [Database Administration](#page-31-0)**

#### **Templates**

#### Layout

views/layouts/main.tt

#### **Content**

views/index.tt

メロメメ部 メメ君 メメ君 メー

 $\equiv$ 

**[Dancer](#page-1-0) [DBIx::Class](#page-20-0) [Database Administration](#page-31-0)**

# **Templates**

 $\triangleright$  Normal Layout

```
template 'index', {name =}'Test'}
```
 $\blacktriangleright$  Specific Layout

template 'index',  $\{name == 'Test'\}$ ,  $\{layout == 'test'\}$ 

 $\triangleright$  No Layout

 $template$  'index',  ${name == 'Test'}$ ,  ${layer = > undef}$ 

イロメイ団メ イモメイモメー

 $\equiv$   $\cap$   $\alpha$ 

**[Dancer](#page-1-0) [DBIx::Class](#page-20-0) [Database Administration](#page-31-0)**

#### Routes and Keywords

#### $\blacktriangleright$  HTTP method

- $\blacktriangleright$  get
- $\blacktriangleright$  post
- $\blacktriangleright$  ...
- $\blacktriangleright$  any

#### $\blacktriangleright$  Path

 $\blacktriangleright$  Subroutine

イロトメ 御 トメ 君 トメ 君 トッ

 $\equiv$ 

**[Dancer](#page-1-0) [DBIx::Class](#page-20-0) [Database Administration](#page-31-0)**

#### **Routes**

- $\blacktriangleright$  String
- $\blacktriangleright$  Named parameters
- $\blacktriangleright$  Wildcards
	- $\blacktriangleright$  Splat
	- $\blacktriangleright$  Megasplat
- $\blacktriangleright$  Regular expression

メロトメ 御 トメ 君 トメ 君 ト

E

**[Dancer](#page-1-0) [DBIx::Class](#page-20-0) [Database Administration](#page-31-0)**

# **String**

```
qet \prime /home \prime => sub {
     \mathsf{m} \mathsf{y} $files = autoindex('/');
     template 'filebrowser', {directory => 'Home',
                                         files \implies $ files \ .} ;
} ;
```
イロト イ母 トイラ トイラト

 $\equiv$   $\Omega$ 

**[Dancer](#page-1-0) [DBIx::Class](#page-20-0) [Database Administration](#page-31-0)**

#### Named parameters

```
get ' / home / : f i l e ' => sub {
    my $ files = autoindex(param('file'));template 'filebrowser', {directory => param('file'),
                                  files \implies $ files \, .} ;
} ;
```
イロト イ母 トイラ トイラト

Ξ.  $\Omega$ 

**[Dancer](#page-1-0) [DBIx::Class](#page-20-0) [Database Administration](#page-31-0)**

# **Splat**

}

```
qet \prime/images/covers/*. jpg\prime => sub {
    my ($isbn) = splat;
```

```
if (-f " public / images / covers / $isbn . jpg " ) {
    return send file "images/covers/$isbn.jpg";
}
```

```
status 'not found';
forward 404:
```
イロト イ母 トイラ トイラトー

重

 $\Omega$ 

**[Dancer](#page-1-0) [DBIx::Class](#page-20-0) [Database Administration](#page-31-0)**

# **Megasplat**

}

https://eshop.state.gov/lostpwd/biz@linuxia.de/e642bd543

```
get ' / lo stpwd /∗∗ ' => sub {
    my ($email, $hash) = splat;
```

```
form -> fill (email => $email,
              hash \Rightarrow $hash);
```

```
template('lostpwd\_confirm', form => $form);
```
イロト イ母 トイラ トイラトー

 $\Omega$ 

**[Dancer](#page-1-0) [DBIx::Class](#page-20-0) [Database Administration](#page-31-0)**

## Regular Expression

```
Catch-All (last route!)
any qr\{ .* \} => sub {
      . . .
} ;
```
イロトス 御き スミドス ミドー

 $\equiv$ 

**[Dancer](#page-1-0) [DBIx::Class](#page-20-0) [Database Administration](#page-31-0)**

# Keywords

- $\blacktriangleright$  get, post, any, put, del, ...
- $\blacktriangleright$  request, params, param
- $\blacktriangleright$  redirect, forward, status, header
- $\blacktriangleright$  config, var, session
- $\triangleright$  from json, to json, from xml, to xml

イロト イ母 トイラ トイラトー

Þ

 $\Omega$ 

**[Dancer](#page-1-0) [DBIx::Class](#page-20-0) [Database Administration](#page-31-0)**

#### var(s) and session

}

Storing and retrieving data for the current request:

```
var bar \Rightarrow 'pivo';
$bar = var 'bar':
```

```
$bar = vars -&5
```
Storing and retrieving data from the session:

```
session username \Rightarrow 'racke@linuxia.de':
```

```
if (! session('username')) {
    redirect uri_for('/login');
```
イロト イ母 トイラ トイラト

重

 $\Omega$ 

**[Dancer](#page-1-0) [DBIx::Class](#page-20-0) [Database Administration](#page-31-0)**

#### Easy to expand

- $\blacktriangleright$  Plugins Database, Email, Social Networks
- $\blacktriangleright$  Hooks
- $\blacktriangleright$  Engines

イロトメ 御 トメ 君 トメ 君 トッ

E

**[Dancer](#page-1-0) [DBIx::Class](#page-20-0) [Database Administration](#page-31-0)**

#### before Hook

Password protected site:

```
hook 'before' \Rightarrow sub {
    unless (session ('user')
         || request−>path eq '/login'
         | | request−>path =~ m%^/ lo stpwd%
         ) {
         redirect '/login';
     }
} ;
```
イロト イ母 トイヨ トイヨト

 $\Omega$ 

**[Dancer](#page-1-0) [DBIx::Class](#page-20-0) [Database Administration](#page-31-0)**

# **Solid**

- $\blacktriangleright$  Stable
- $\blacktriangleright$  Keep behaviour
- $\blacktriangleright$  Community

イロトス 御 トス 君 トス 君 トー

 $\equiv$ 

 $299$ 

**[Dancer](#page-1-0) [DBIx::Class](#page-20-0) [Database Administration](#page-31-0)**

#### <span id="page-20-0"></span>DBIx::Class

- $\triangleright$  ORM
- Objects instead of SQL
- $\blacktriangleright$  Performance

メロメメ部 メメ君 メメ君 メー

 $\equiv$ 

**[Dancer](#page-1-0) [DBIx::Class](#page-20-0) [Database Administration](#page-31-0)**

## DBIx::Class

- $\blacktriangleright$  Database => Schema
- $\triangleright$  interchange6 => Interchange6::Schema
- $\blacktriangleright$  Table => Result classes
- users => Interchange6::Schema::Result::User
- $\triangleright$  Queries => Result sets

イロト イ母ト イラト イラト

Þ

 $\Omega$ 

**[Dancer](#page-1-0) [DBIx::Class](#page-20-0) [Database Administration](#page-31-0)**

#### User and Roles

#### User ► racke@linuxia.de

- $\blacktriangleright$  info@nite.si
- $\blacktriangleright$  test@linuxia.at

#### Role  $\rightarrow$  user

- $\blacktriangleright$  editor
- $\blacktriangleright$  admin
- $\blacktriangleright$  guest

イロトメ 御 トメ 君 トメ 君 トッ

 $\equiv$ 

**[Dancer](#page-1-0) [DBIx::Class](#page-20-0) [Database Administration](#page-31-0)**

### **Tables**

#### $\blacktriangleright$  users

- $\blacktriangleright$  users id
- $\rightharpoonup$  email
- $\blacktriangleright$  first name
- $\blacktriangleright$  ...
- $\blacktriangleright$  roles
	- $\triangleright$  roles id
	- $\blacktriangleright$  name
	- $\blacktriangleright$  label
- $\blacktriangleright$  user\_roles
	- $\blacktriangleright$  users id
	- $\blacktriangleright$  roles id

イロト イ部 トイをトイをトー

目

 $299$ 

**[Dancer](#page-1-0) [DBIx::Class](#page-20-0) [Database Administration](#page-31-0)**

#### Roles for an user

mysql> select R.name from users U **join** user roles UR on (U. users id = UR. users id) **join** roles R on (UR. roles  $id = R$ . roles  $id$ ) where U. email =  $'$  racke@linuxia.de':

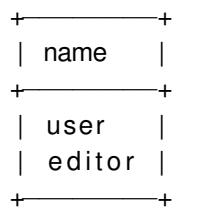

イロト イ母 トイラ トイラトー

重

 $\Omega$ 

**[Dancer](#page-1-0) [DBIx::Class](#page-20-0) [Database Administration](#page-31-0)**

#### User with DBIx::Class

```
$rs = $schema->resultset ('User');
$user = $rs \rightarrow find (1);$user = $rs \rightarrow find({\{ email == 'rack@linuxia.de'}\});
$first name = $user->first name;
```

```
$ users linuxia = $rs->search ({
    email => {like => \sqrt[3]{\omega}linuxia.de'}});
```
イロト イ押 トイラ トイラト

 $\mathbf{F}$   $\Omega$ 

**[Dancer](#page-1-0) [DBIx::Class](#page-20-0) [Database Administration](#page-31-0)**

#### Roles with DBIx::Class

```
$rs = $schema->resultset ('User');
$user = $rs \rightarrow find({\{ email == 'rack@linuxia.de'}\});
```

```
$ roles = $user-> roles ;
```
イロト イ母 トイラ トイラト

Ξ.  $\Omega$ 

**[Dancer](#page-1-0) [DBIx::Class](#page-20-0) [Database Administration](#page-31-0)**

#### User Result Class

**package** Interchange6 :: Schema :: Result :: User ;

 $PACKAGE \rightarrow table('users'')$  ;

 $PACKAGE \rightarrow add \ columns (\ \dots);$ 

PACKAGE —>set primary key("users id");

**KOD KOD KED KED E VAN** 

**[Dancer](#page-1-0) [DBIx::Class](#page-20-0) [Database Administration](#page-31-0)**

#### User Result Class

**package** Interchange6 :: Schema:: Result :: User;

```
__PACKAGE__−>has_many ( " UserRole " ,
  " Interchange6 :: Schema:: Result :: UserRole",
  { "foreign.users id" => "self.users id" },
) ;
```
PACKAGE ->many to many ( " roles " , " UserRole " , " Role " ) ;

イロト イ母 トイラ トイラト

 $\equiv$  $\Omega$ 

**[Dancer](#page-1-0) [DBIx::Class](#page-20-0) [Database Administration](#page-31-0)**

#### Object inflation

```
debug "Role: ", $role;
```

```
debug "Role: ", \{\$role \rightarrow get \ inflated \ columns \};
```

```
Role: \{ ' \text{label'} \Rightarrow ' \text{User'} \}.'name' => 'user'.
            ' roles id' \Rightarrow '3'}
```
イロト イ押 トイラ トイラト

 $\equiv$   $\Omega$ 

**[Dancer](#page-1-0) [DBIx::Class](#page-20-0) [Database Administration](#page-31-0)**

## Object vs Hashref

- $\blacktriangleright$  Debug / Logs
- $\blacktriangleright$  Templates
- $\blacktriangleright$  API / JSON
- $\blacktriangleright$  Speed

イロトメ 御 トメ 君 トメ 君 トッ

E

**[Dancer](#page-1-0) [DBIx::Class](#page-20-0) [Database Administration](#page-31-0)**

#### <span id="page-31-0"></span>Database Administration

- $\blacktriangleright$  phpmyadmin
- $\blacktriangleright$  phppgadmin
- $\blacktriangleright$  TableEditor

イロトメ 御 トメ 君 トメ 君 トッ

E

**[Dancer](#page-1-0) [DBIx::Class](#page-20-0) [Database Administration](#page-31-0)**

## TableEditor Features

- $\blacktriangleright$  Different database systems MySQL, PostgreSQL, ...
- $\blacktriangleright$  higher level of abstraction
- $\blacktriangleright$  modern frontend
- $\triangleright$  concise source code
- $\blacktriangleright$  "simple" installation

**K ロ K K 何 K K 注 K K 注** 

 $\Omega$ 

#### Database configuration

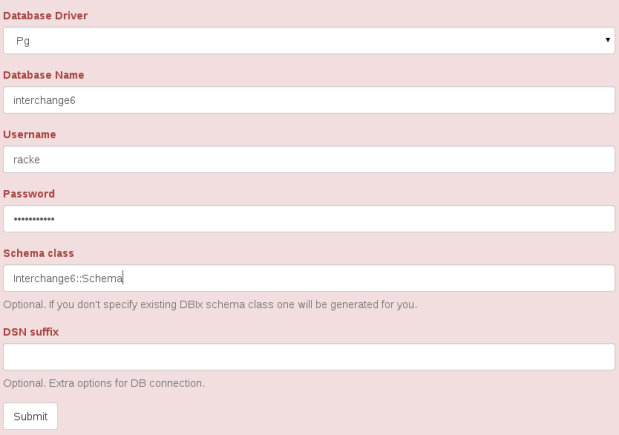

K ロ ▶ K @ ▶ K 할 ▶ K 할 ▶ ... 할

 $2Q$ 

#### **Table Editor**

#### Logged in as admin. Logout

+ New Employee

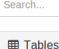

Department **Department** 

employee Department

manager

Employee Salary

Title

**Status** 

#### Employee - List of items  $\mathbf{Q}$

 ${\bf 10}$ Emp no Birth date 1 **First name Last name** Gender **Hire date** F Filter  $\times \alpha$ 29456 1952-02-02 Barun Krohm F 1992-11-23 40660 1952-02-02 Pivush Erbe F 1988-04-04  $*$  $\alpha$ 51486 1952-02-02 P  $x \alpha$ **Jianwen** Sigstam 1989-07-20  $x \alpha$ 64753 1952-02-02 Shahid Swan F 1985-06-11  $\sqrt{\ }$  Configuration  $\times \alpha$ 79026 1952-02-02 Armond Friida F 1985-10-01 79034 1952-02-02 Janalee Perri F 1992-12-10  $*$  $\alpha$ 93928 Tomoyuki F.  $x \alpha$ 1952-02-02 Axelband 1987-09-08  $x \alpha$ 103295 1952-02-02 Shigehito Sommer F 1992-03-15  $\times \alpha$ 107344 1952-02-02 Kivomitsu Gelosh F 1989-12-03 204367 1952-02-02 Mitsuvuki **Henders** F 1987-03-06  $*$  $\alpha$ 120051 items found. Page 1 / 12006

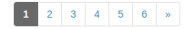

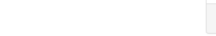

 $2Q$ 

キロメ メタメ メミメ メミメ

#### Employee

#### Georgi Facello (10001)

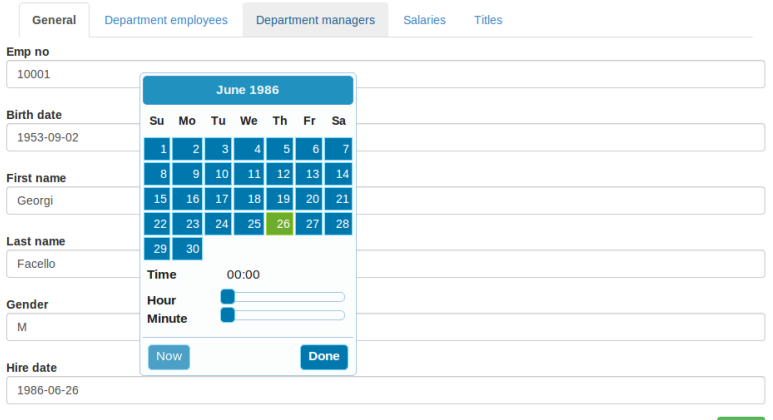

K ロ ▶ K 레 ▶ K 코 ▶ K 코 ▶ 『코 │ ◆ 9 Q Q

#### Employee Georgi Facello (10001)

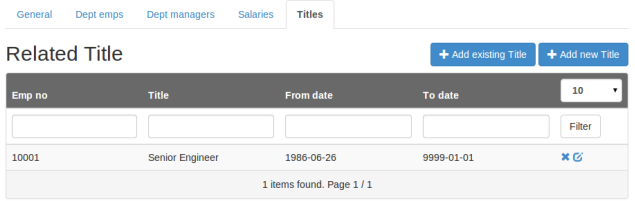

#### Add Title to Georgi Facello (10001)

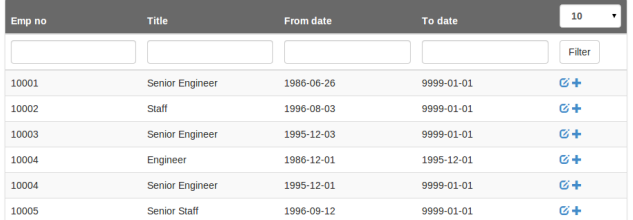

メロト メ御 トメ 君 トメ 君 トッ 君 …  $2990$ 

**[Usage](#page-38-0) [Configuration](#page-40-0) [UTF-8](#page-43-0) [Create schema dynamically](#page-44-0)**

#### <span id="page-37-0"></span>Overview Dancer::Plugin::DBIC

- $\blacktriangleright$  Usage
- $\blacktriangleright$  Configuration
- $\blacktriangleright$  UTF-8
- $\triangleright$  Create schema dynamically

イロト イ母 トイラ トイラトー

∍

**[Usage](#page-38-0) [Configuration](#page-40-0) [UTF-8](#page-43-0) [Create schema dynamically](#page-44-0)**

# <span id="page-38-0"></span>DBIx::Class without Dancer Plugin

use Interchange6 :: Schema;

\$schema = Inte r change6 : : Schema−>**connect** ( . . . ) ;

```
$schema->resultset ('User')->search ({ . . });
```
イロト イ母 トイラ トイラトー

Þ

 $\Omega$ 

**[Usage](#page-38-0) [Configuration](#page-40-0) [UTF-8](#page-43-0) [Create schema dynamically](#page-44-0)**

#### DBIx::Class with Dancer Plugin

```
use Dancer:: Plugin:: DBIC:
```

```
schema\rightarrowr e sults et ('User') \rightarrowsearch ({\ldots});
```

```
resultset('User')->search(\{.\}.):
```

```
rset('User')\rightarrow search(\{..\});
```
イロト イ母 トイラ トイラト

重

 $\Omega$ 

**[Usage](#page-38-0) [Configuration](#page-40-0) [UTF-8](#page-43-0) [Create schema dynamically](#page-44-0)**

# <span id="page-40-0"></span>**Configuration**

```
plugins:
  DBIC:
    default:dsn: dbi: mysql: interchange6
      user: racke
      pass: nevairbe
      schema class: Interchange6 :: Schema
```
イロト イ母 トイラ トイラトー

∍

**[Usage](#page-38-0) [Configuration](#page-40-0) [UTF-8](#page-43-0) [Create schema dynamically](#page-44-0)**

### <span id="page-41-0"></span>Multiple Schemas

```
plugins:
 DBIC :
   default:dsn: dbi: mysql: interchange6
     user: racke
     pass: nevairbe
     schema class: Interchange6 :: Schema
   legacy:
     dsn: dbi: mysql: interchange5
     user: racke
     pass: nevairbe
     Schema
                                  イロト イ押 トイラ トイラトー
                                                Ξ.
                                                  QQ
```
**[Usage](#page-38-0) [Configuration](#page-40-0) [UTF-8](#page-43-0) [Create schema dynamically](#page-44-0)**

#### <span id="page-42-0"></span>Multiple Schemas

```
use Dancer:: Plugin:: DBIC;
```
schema ( 'legacy ')-> resultset ( 'UserDb ')->search ({..});

イロト イ母 トイラ トイラト

∍

**[Usage](#page-38-0) [Configuration](#page-40-0) [UTF-8](#page-43-0) [Create schema dynamically](#page-44-0)**

## <span id="page-43-0"></span>UTF-8 for MySQL

```
plugins:
  DBIC:
    default:dsn: dbi: mysql: interchange6
      user: racke
      pass: nevairbe
      schema class: Interchange6 :: Schema
      options:
        mysql_enable_utf8 : 1
```
イロト イ母 トイラ トイラト

∍

**[Usage](#page-38-0) [Configuration](#page-40-0) [UTF-8](#page-43-0) [Create schema dynamically](#page-44-0)**

## <span id="page-44-0"></span>Create schema dynamically

- $\triangleright$  schema\_class missing in configuration
- ▶ DBIx::Class::Schema::Loader
- $\blacktriangleright$  test and development
- $\blacktriangleright$  TableFditor

イロト イ母ト イラト イラト

Þ

**[Engines](#page-46-0) [Example table](#page-50-0) [Serializer](#page-51-0) [Session expiration](#page-52-0)**

#### <span id="page-45-0"></span>Overview Dancer::Session::DBIC

- $\blacktriangleright$  engines
- $\triangleright$  configuration
- $\blacktriangleright$  serialization
- $\blacktriangleright$  session expiration

イロト イ母ト イラト イラト

Ξ  $QQ$ 

**[Engines](#page-46-0) [Example table](#page-50-0) [Serializer](#page-51-0) [Session expiration](#page-52-0)**

# <span id="page-46-0"></span>**Engines**

- $\blacktriangleright$  Templates TT, Xslate, Flute, ...
- $\triangleright$  Sessions Storable, Database, DBIC
- $\blacktriangleright$  Logger File, Syslog
- $\blacktriangleright$  Serializer JSON, YAML, XML

メロトメ 御 トメ 君 トメ 君 ト

Ξ  $QQ$ 

**[Engines](#page-46-0) [Example table](#page-50-0) [Serializer](#page-51-0) [Session expiration](#page-52-0)**

# **Configuration**

session name of session engine (DBIC) session\_options options session\_expires expiration date

**racke [Dancer and DBIx::Class](#page-0-0)**

イロト イ母 トイラ トイラトー

∍

**[Engines](#page-46-0) [Example table](#page-50-0) [Serializer](#page-51-0) [Session expiration](#page-52-0)**

### **Configuration**

```
session: "DBIC"
session options:
  dsn: dbi: mysql: interchange6
  user: racke
  pass: nevairbe
  schema class: Interchange6 :: Schema
  resultset: Session
  id column: sessions id
  data column: session data
session expires: 12 hours
```
イロト イ母 トイラ トイラト

重

 $\Omega$ 

**[Engines](#page-46-0) [Example table](#page-50-0) [Serializer](#page-51-0) [Session expiration](#page-52-0)**

## **Configuration**

```
set session \Rightarrow 'DBIC';
set session options => {schema => schema};
```
メロトメ部 トメモトメモトン

 $\equiv$ 

**[Engines](#page-46-0) [Example table](#page-50-0) [Serializer](#page-51-0) [Session expiration](#page-52-0)**

#### <span id="page-50-0"></span>Example table

```
CREATE TABLE ' sessions ' (
  'sessions_id ' varchar (255) NOT NULL,
  ' session data ' text NOT NULL,
  ' c reated ' datetime NOT NULL,
  ' last modified ' datetime NOT NULL,
  PRIMARY KEY ('sessions id')
) ENGINE=InnoDB ;
```
イロト イ母 トイラ トイラト

∍

 $\Omega$ 

**[Engines](#page-46-0) [Example table](#page-50-0) [Serializer](#page-51-0) [Session expiration](#page-52-0)**

### <span id="page-51-0"></span>Serializer

```
set 'session_options' => {
    schema => schema,
    s e rializer => sub \{ YAML::Dump(\mathcal{Q}_-) ; \},
    deserializer => sub { YAML::Load(@); },
} ;
```
メロメメ部 メメ君 メメ君 メー

∍

**[Engines](#page-46-0) [Example table](#page-50-0) [Serializer](#page-51-0) [Session expiration](#page-52-0)**

#### <span id="page-52-0"></span>**Session expiration**

- $\blacktriangleright$  remove old sessions from database
- ▶ Interchange6::Schema::Resultset::Session

\$schema-> resultset ('Session')-> expire ('12 hours');

イロト イ母 トイラ トイラト

重

 $\Omega$ 

**[Features](#page-54-0) [Installation](#page-58-0) [Frontend](#page-60-0) [Routes](#page-61-0) [Login](#page-62-0) [Relationships](#page-63-0) [Configuration](#page-64-0)**

## <span id="page-53-0"></span>Overview TableEditor

- $\blacktriangleright$  Features
- $\blacktriangleright$  Installation
- $\blacktriangleright$  Frontend
- $\blacktriangleright$  Routes
- $\blacktriangleright$  Login
- $\blacktriangleright$  Relationships
- $\blacktriangleright$  Configuration

メロトメ 御 トメ 君 トメ 君 ト

E

#### **[Features](#page-54-0)**

**[Installation](#page-58-0) [Frontend](#page-60-0) [Routes](#page-61-0) [Login](#page-62-0) [Relationships](#page-63-0) [Configuration](#page-64-0)**

#### <span id="page-54-0"></span>**Features**

- $\blacktriangleright$  HTML editor
- $\blacktriangleright$  Date and time picker
- $\blacktriangleright$  File uploads

メロトメ 御 トメ 君 トメ 君 ト

E

 $299$ 

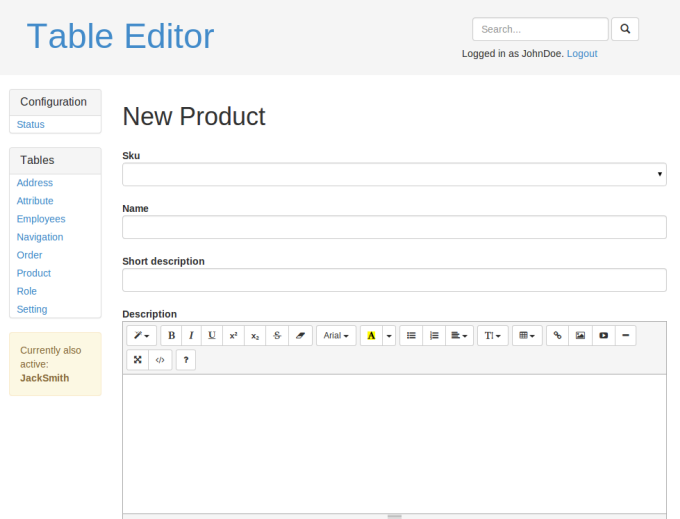

メロト メタト メミト メミト 一番  $2Q$ 

#### Employee

#### Georgi Facello (10001)

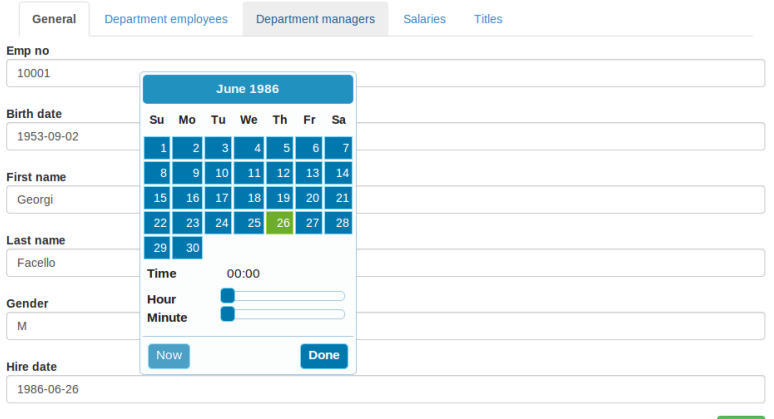

K ロ ▶ K 레 ▶ K 코 ▶ K 코 ▶ 『코 │ ◆ 9 Q Q ↓

#### Image upload

#### **Short description**

What says I love you better than 1 dozen fresh roses?

#### **Description**

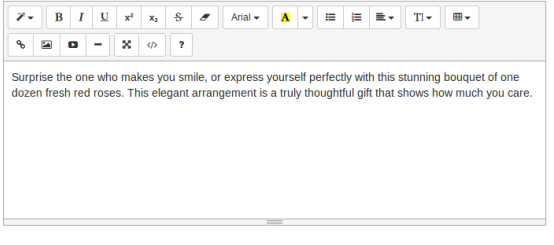

#### Price

39.95

#### Uri

one-dozen-roses

Choose File No file chosen

Cancel Upload

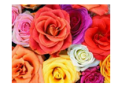

K ロ ▶ K @ ▶ K 할 ▶ K 할 ▶ ... 할

 $299$ 

#### Weight

4.00

**[Features](#page-54-0) [Installation](#page-58-0) [Frontend](#page-60-0) [Routes](#page-61-0) [Login](#page-62-0) [Relationships](#page-63-0) [Configuration](#page-64-0)**

### <span id="page-58-0"></span>Installation

git clone https://github.com/interchange/TableEditor cd Table Editor

cpanm .

 $.$  / bin  $/$  app  $.$  pl

イロトメ 御 トメ 君 トメ 君 トッ

∍

**[Features](#page-54-0) [Installation](#page-58-0) [Frontend](#page-60-0) [Routes](#page-61-0) [Login](#page-62-0) [Relationships](#page-63-0) [Configuration](#page-64-0)**

#### **Driver**

- DBD::mysql
- ▶ DBD::Pg
- $\blacktriangleright$  ...

イロト イ部 トイをトイをトー

重

 $299$ 

**[Features](#page-54-0) [Installation](#page-58-0) [Frontend](#page-60-0) [Routes](#page-61-0) [Login](#page-62-0) [Relationships](#page-63-0) [Configuration](#page-64-0)**

# <span id="page-60-0"></span>**Frontend**

#### $\blacktriangleright$  Angular

- $\blacktriangleright$  Routes for the frontend
- $\triangleright$  XHR requests to REST API
- $\blacktriangleright$  JSON

#### $\blacktriangleright$  Bootstrap

#### $\blacktriangleright$  Theme

メロトメ 御 トメ 君 トメ 君 ト

E

**[Features](#page-54-0) [Installation](#page-58-0) [Frontend](#page-60-0) [Routes](#page-61-0) [Login](#page-62-0) [Relationships](#page-63-0) [Configuration](#page-64-0)**

#### <span id="page-61-0"></span>**Routes**

get '/: class/: id' => require login sub { # retrieve database record and add relationships . . .

```
return to j son ( $data, { allow unknown => 1 } );
} ;
```
イロト イ母 トイラ トイラト

Ξ.  $\Omega$ 

**[Features](#page-54-0) [Installation](#page-58-0) [Frontend](#page-60-0) [Routes](#page-61-0) [Login](#page-62-0) [Relationships](#page-63-0) [Configuration](#page-64-0)**

# <span id="page-62-0"></span>Login

- ▶ Dancer::Plugin::Auth::Extensible
- $\blacktriangleright$  Provider
	- $\blacktriangleright$  Unix
	- $\triangleright$  DBIC
- ▶ Database *(planned)*

イロトメ 御 トメ 君 トメ 君 トッ

 $\equiv$ 

**[Features](#page-54-0) [Installation](#page-58-0) [Frontend](#page-60-0) [Routes](#page-61-0) [Login](#page-62-0) [Relationships](#page-63-0) [Configuration](#page-64-0)**

#### <span id="page-63-0"></span>**Relationships**

- $\blacktriangleright$  belongs\_to
- $\blacktriangleright$  has many
- $\blacktriangleright$  might\_have
- $\blacktriangleright$  has one
- $\blacktriangleright$  many\_to\_many needs to be configured

メロトメ 御 トメ 君 トメ 君 ト

E

**[Features](#page-54-0) [Installation](#page-58-0) [Frontend](#page-60-0) [Routes](#page-61-0) [Login](#page-62-0) [Relationships](#page-63-0) [Configuration](#page-64-0)**

# <span id="page-64-0"></span>**Configuration**

- $\blacktriangleright$  Auth::Extensible
- $\triangleright$  DBIC
	- $\blacktriangleright$  default

イロトス 御きス きょくきょう

 $\equiv$ 

 $299$ 

**[Features](#page-54-0) [Installation](#page-58-0) [Frontend](#page-60-0) [Routes](#page-61-0) [Login](#page-62-0) [Relationships](#page-63-0) [Configuration](#page-64-0)**

## **Configuration**

```
Table Editor:
    classes:
        Media :
            columns :
              u r i :
               column_type: ' image_upload'
               upload dir: 'images/upload/media'upload_max_size : 1000000
               upload extensions: [ jpg, jpeg, g if, PNG]
```
イロトメ 御 トメ 君 トメ 君 トッ

∍

**[Development](#page-66-0) [Dancer2](#page-67-0) [Slides](#page-68-0) [Perl::Dancer Conference](#page-69-0)**

#### <span id="page-66-0"></span>Development

#### <https://github.com/interchange/TableEditor>

**racke [Dancer and DBIx::Class](#page-0-0)**

メロメメ部 メメ君 メメ君 メー

 $\equiv$ 

**[Development](#page-66-0) [Dancer2](#page-67-0) [Slides](#page-68-0) [Perl::Dancer Conference](#page-69-0)**

#### <span id="page-67-0"></span>Dancer<sub>2</sub>

Plugin::DBIC [https://metacpan.org/pod/Dancer2::](https://metacpan.org/pod/Dancer2::Plugin::DBIC) [Plugin::DBIC](https://metacpan.org/pod/Dancer2::Plugin::DBIC)

Session::DBIC [https://metacpan.org/pod/Dancer2::](https://metacpan.org/pod/Dancer2::Session::DBIC) [Session::DBIC](https://metacpan.org/pod/Dancer2::Session::DBIC)

TableEditor not yet ported

イロト イ母ト イラト イラト

重

 $\Omega$ 

**[Development](#page-66-0) [Dancer2](#page-67-0) [Slides](#page-68-0) [Perl::Dancer Conference](#page-69-0)**

#### <span id="page-68-0"></span>Slides

#### Slides: [http://www.linuxia.de/talks/yapc2014/](http://www.linuxia.de/talks/yapc2014/dancer-dbic-en-beamer.pdf) [dancer-dbic-en-beamer.pdf](http://www.linuxia.de/talks/yapc2014/dancer-dbic-en-beamer.pdf)

**racke [Dancer and DBIx::Class](#page-0-0)**

イロト イ母 トイラ トイラト

Ξ.

**[Development](#page-66-0) [Dancer2](#page-67-0) [Slides](#page-68-0) [Perl::Dancer Conference](#page-69-0)**

#### <span id="page-69-0"></span>Perl::Dancer Conference

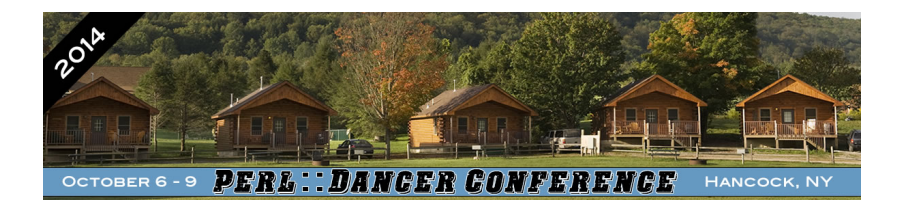

<http://act.perl.dance/>

イロト イ母ト イラト イラト

#### <span id="page-70-0"></span>Perl::Dancer Conference

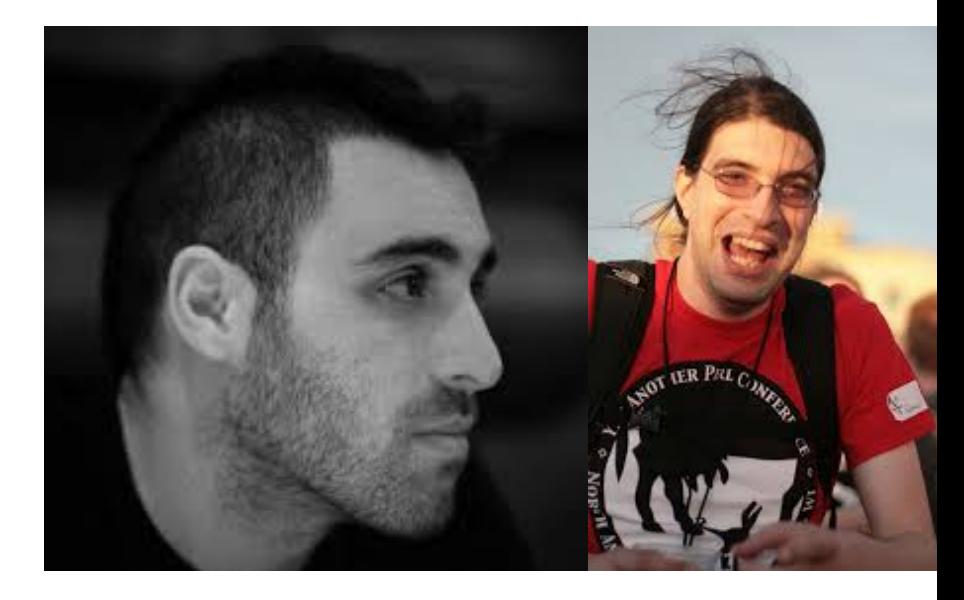